#### **fTools: Select by location works only within current extent**

*2009-12-08 12:03 PM - dr -*

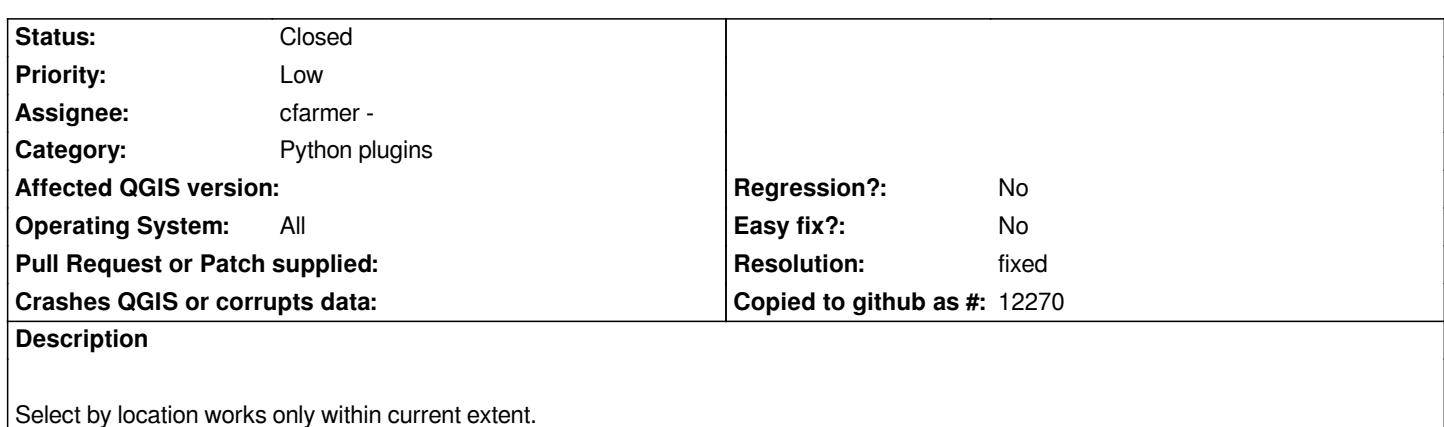

### **Associated revisions**

**Revision 95382e64 - 2010-07-14 11:52 AM - cfarmer -**

*Select by location now works on full layer extent. Fixes #2210.*

*git-svn-id: http://svn.osgeo.org/qgis/trunk/qgis@13915 c8812cc2-4d05-0410-92ff-de0c093fc19c*

### **Revision [e2d0f006 - 2010-07-14 11:52 AM - cfarme](http://svn.osgeo.org/qgis/trunk/qgis@13915)r -**

*Select by location now works on full layer extent. Fixes #2210.*

*git-svn-id: http://svn.osgeo.org/qgis/trunk@13915 c8812cc2-4d05-0410-92ff-de0c093fc19c*

## **History**

#### **#1 - 2009[-12-09 03:23 AM - Giovanni Manghi](http://svn.osgeo.org/qgis/trunk@13915)**

*Is this actually a bug?*

*I mean, maybe it was not on purpose, but it can be pretty handy as "feature". After all to work as it is supposed you just need to make a zoom to the full extent of the location you want to use to select features...*

### **#2 - 2009-12-09 03:31 AM - Maxim Dubinin**

*If this is not a bug, it is definitely not user friendly. Why is this working on the extent while other tools do not? This is definitely a handy mode, but, like "work on selected" should be optional and switchable, not default. User might not understand that he needs to Zoom to full extent.*

#### **#3 - 2009-12-09 03:35 AM - Giovanni Manghi**

*agree*

### **#4 - 2010-07-14 02:54 AM - cfarmer -**

*- Status changed from Open to In Progress*

*Fixed in commit:e2d0f006 (SVN r13916). Now works on full layer extent.*

*Carson*

# **#5 - 2010-07-14 02:54 AM - cfarmer -**

- *Resolution set to fixed*
- *Status changed from In Progress to Closed*